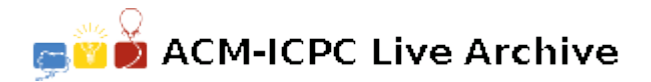

## **4087 A Tale from the Dark Side of The Moon**

Us: So why don't you just recompile the program on the new hardware?

**Them:** We cannot. We lost the source code.

Us: How typical! What does the program do? Do you have any documentation?

*Them:* The manual page does mention something about the documentation in the source code.

Us: A manual page is good. What does it say?

*Them:* Just one line: "*See the source code for more information.*"

- *Us:* Argh! What do you know about the program?
- *Them:* Well, it seems to be taking simple text, similar to that found in an English dictionary, and printing it after some modification.
- *Us:* What kind of modification?
- **Them:** It removes any character that is not a lowercase letter. But not white spaces. White spaces are preserved as seen in the input.
- *Us:* Do you have a sample input/output?
- *Them:* Plenty. Here's one. (see next page.)
- Us: This is rather small! Did you try it on anything bigger?
- *Them:* It works on any text as long as the lines are less then eighty characters wide. It doesn't seem to mind working on lengthy documents. But it does terminate once it sees the sequence "EOF" (without the double quotes.)
- *One of them:* Don't forget to tell them about the "dd" thingy.
- Us: : What "dd" thingy?

*Them:* Whenever it sees a pair of small letter "d", one right after the other, it replaces them with "p".

*Us:* Why?

*Them:* Who knows? It just does that!

Us: What about "ddd" and "dddd"? How does it behave then?

**Them:** Where in English will you find a "dddd" or even a "ddd"? Haven't you been listening?

*Us:* Oops. We'll pay more attention. Anything else?

*Another one of them:* There is also the "vv" thingy.

*Us:* What about "vv"?

**Them:** Every "vv" is replaced with a "m".

- *Yet another one of them:* No, wait! That was a printer problem. it had nothing to do with the program. Remember?
- Them: Oh, that's right. thingy. Forget about the "vv"
- Us: What about the "dd" thingy? Was that just a printer problem too?
- *Them:* No. That was the program.
- *Us:* What else?
- **Them:** One last thing. It seems to be replacing every "ei" with "ie".
- *Us:* Every one of them?
- **Them:** Except if it comes right after "c" then it remains as is.
- *Us:* Makes sense. That's all, right?
- **Them:** No, we just remembered one more thing: It replaces the sequence "pink" with "floyd" anywhere in the text.
- Us: What?! Who wrote this program? Why do you need it in the first place?
- **Them:** We think it will increase our chances of going to Banff in April 2008 if we get it right.

*Us:* Yeah! Right.

## **Sample Input**

```
unpinked is an 8 letter word. Honest!
vv is ok, d123d is ok, 123dd is not
i received mail from liechtenstein
 .. ...adding means to imitat.#$!%%$e
EOF
```
## **Sample Output**

unfloyded is an letter word onest vv is ok dd is ok p is not i received mail from liechtenstien aping means to imitate